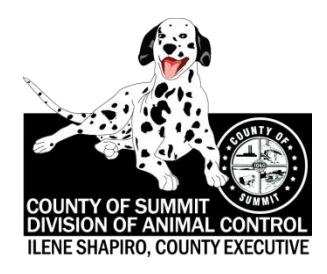

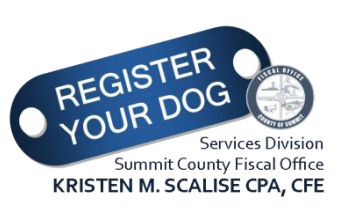

## **News Release**

**Ilene Shapiro - Summit County Executive**

## **FOR IMMEDIATE RELEASE DATE:** June 28, 2017

**Contact:** Craig Stanley Director of Administrative Services, Executive's Office cstanley@summitoh.net 330-808-7066

## **Summit County Animal Control to Hold Summer Adopt-A-Thon on July 15, 2017**

The County of Summit will host a summer Adopt-a-Thon on Saturday, July 15, 2017 from 10 a.m. to 3 p.m., at the Summit County Animal Control Facility, located at 250 Opportunity Parkway in downtown Akron. The event is sponsored by Summit County Executive Ilene Shapiro and Fiscal Officer Kristen M. Scalise.

Dogs and cats will be made available for adoption from the Division of Animal Control for the low price of \$10 per animal (regularly \$94 per dog, \$60 per cat). The animals will be fully vetted (blood work, flea treatments, intestinal de-worming, spay/neuter and vaccinations) and ready to be taken home that day. Citizens who adopt a dog will also be required to purchase a Summit County Dog License for \$18, bringing the total for a dog to \$28.00.

"Summit County's Adopt-A-Thons have been hugely successful, and are a testament to the dedication of our employees at the Animal Control facility to find these animals good homes," said County Executive Ilene Shapiro. "I encourage families of Summit County to come to this summer's Adopt-a-Thon and help us find these animals their forever homes."

"The Division of Animal Control does a wonderful job hosting the annual Adopt-a-Thon," said Fiscal Officer Scalise. "My office will be there again this year to ensure dogs and puppies are registered with the County before they go to their new homes. A County dog tag is their ticket home if they are ever lost, stolen or run away."

Residents are also encouraged to donate dog or cat food for the animals housed at the shelter during the Adopta-Thon. For more information contact the Summit County Division of Animal Control at 330-643-2845. To view photos of adoptable animals visit https://co.summitoh.net/index.php/departments/administrativeservices/animal-control, click on ADOPT-A-PET in the left column.

**- END -**